## First Time Students

- ➊ **Apply for financial aid** online at **FAFSA.gov** a minimum of 12 weeks prior to start of the term. Renew the FAFSA application annually by March 2. Check your student assigned email for financial aid status. Financial Aid Office 209.588.5105
- ➋ **Apply for admission** online for Spring 2014 semester beginning September 23. If you apply by November 21 for Spring you will be eligible for a priority registration date.
- ➌ **Activate your student e-mail account** after receiving your college acceptance notification, in order to receive important information from the college. Refer to **yosemite.edu/ studentemail** for step-by-step instructions. For assistance call the HelpDesk at 209.588.5385 or visit the Welcome Center.
- ➍ **Check eligibility for Special Programs** including CalWorks, EOPS/CARE, DSPS, TRiO and Veterans. Locations and phone numbers of Special Programs are located on page 4, or visit the programs at **gocolumbia.edu**, under "Student Services."
- ➎ **Attend Assessment, Orientation and Advisement** to receive math and English placement scores, a free college catalog, vital information about beginning college and an opportunity to meet with a counselor regarding course selections.
- ➏ **Register for classes.** Check your student e-mail for registration date and time. Login to connectColumbia to select and register for classes. For assistance, call the HelpDesk at 209.588.5385.
- **To Pay your fees** online or at the college Business Services Office, Manzanita 10 (Sequoia beginning January 2014). All fees are due and payable at the time of registration. Within ten (10) days of registering for any classes, students must have a zero balance or they will be dropped for nonpayment of fees. Refer to page 21 for details.
- **<sup>3</sup>** Create an educational plan with a college counselor during your first semester. This will help you to identify your academic goals and create a clear and efficient pathway to those goals. Students are encouraged to regularly update their educational plan.

## **First Time Students**

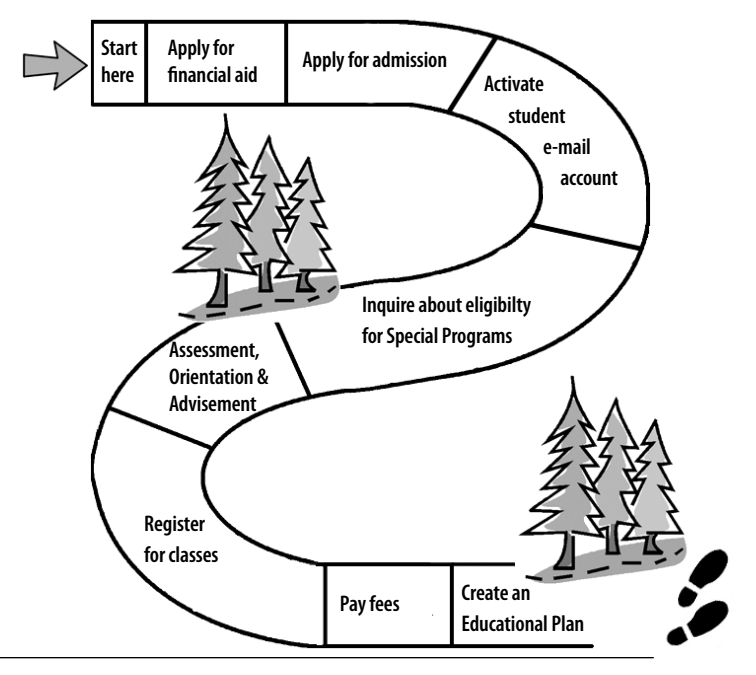